УДК 004.946

## **СОЗДАНИЕ 3D МОДЕЛЕЙ И ОКРУЖАЮЩЕГО ПРОСТРАНСТВА ДЛЯ VR ИГРЫ «БОКС»**

*Силивонец И.П.*

*Белорусский государственный университет информатики и радиоэлектроники, г. Минск, Республика Беларусь*

*Научный руководитель: Ильясова М.С. – ассистент кафедры ИКГ*

**Аннотация.** Рассмотрен процесс создания окружающего пространства и основных моделей для игры в бокс. Описаны главная идея проекта и инструменты, которые использовались при проектировании. Отмечены ключевые моменты в реализации игры и варианты её использования.

**Ключевые слова:** 3D-моделирование, Blender, игра, примитив, спорт, VR

*Введение.* Визуальная составляющая игры важна так же, как и её движок. Вместе эти два компонента позволяют погрузить пользователя в многочасовое изучение игрового мира. Целью работы является разработка окружения для VR игры, основанной на такой спортивной дисциплине, как бокс. Автором статьи показан процесс создания 3D моделей и окружающего пространства с помощью программного обеспечения Blender [1].

*Основная часть.* Игра представляет из себя простой симулятор бокса, где пользователю нужно провести спарринг со своим соперником. Локацией служит спортивный зал, наполненный различным спортивным инвентарём.

Для проектирования визуальной части игры используется программа Blender версии 3.4.1. Blender – это профессиональное программное обеспечение для создания 3D моделей, их анимации и текстурирования. Возможности Blender позволяют симулировать физические свойства объектов, например, поведение ткани. Главным достоинством Blender является его интуитивно понятный интерфейс [1].

На первом этапе создаётся помещение, которое будет использоваться в качестве спортивного зала. Для этого используется стандартный трёхмерный примитив «plane». Для создания визуальной наполненности в помещение внедряются колонны, сделанные с помощью примитива «cube» (рисунок 1).

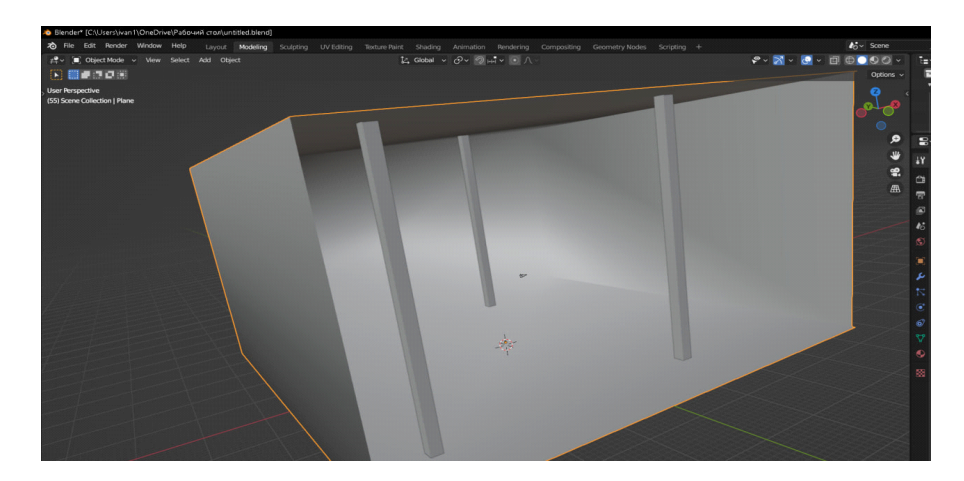

Рисунок 1 – Основа спортивного зала

Следующим этапом является проектирование более сложного объекта – спортивного ринга. Он необходим для того, чтобы проводить бои и окунуть пользователя в атмосферу настоящего боя. Основная часть ринга создается с помощью ранее упомянутых трансформированных примитивов. В свою очередь канаты выполняются при помощи стандартного объекта «cylinder» (рисунок 2).

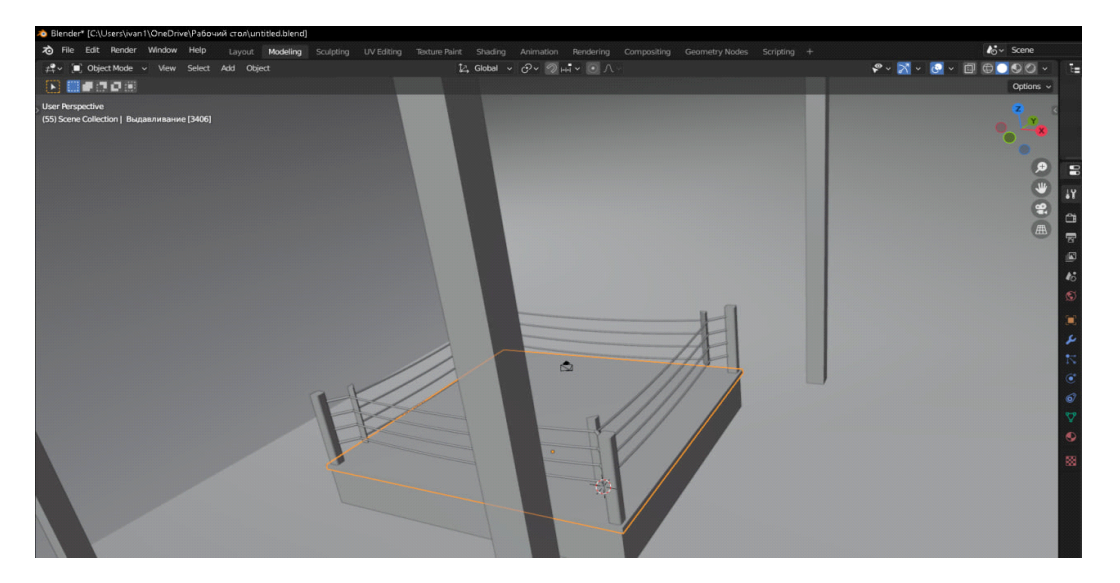

Рисунок 2 – Спортивный ринг

Для воплощения атмосферы зала пространство заполняется его спортивным инвентарём. Сюда входят гантели, штанга, диски, что позволяет в дальнейшем производить взаимодействие с данными предметами. Чтобы выделить инвентарь на окружающем фоне, накладывается текстура металла во вкладке «shading» (рисунок 3).

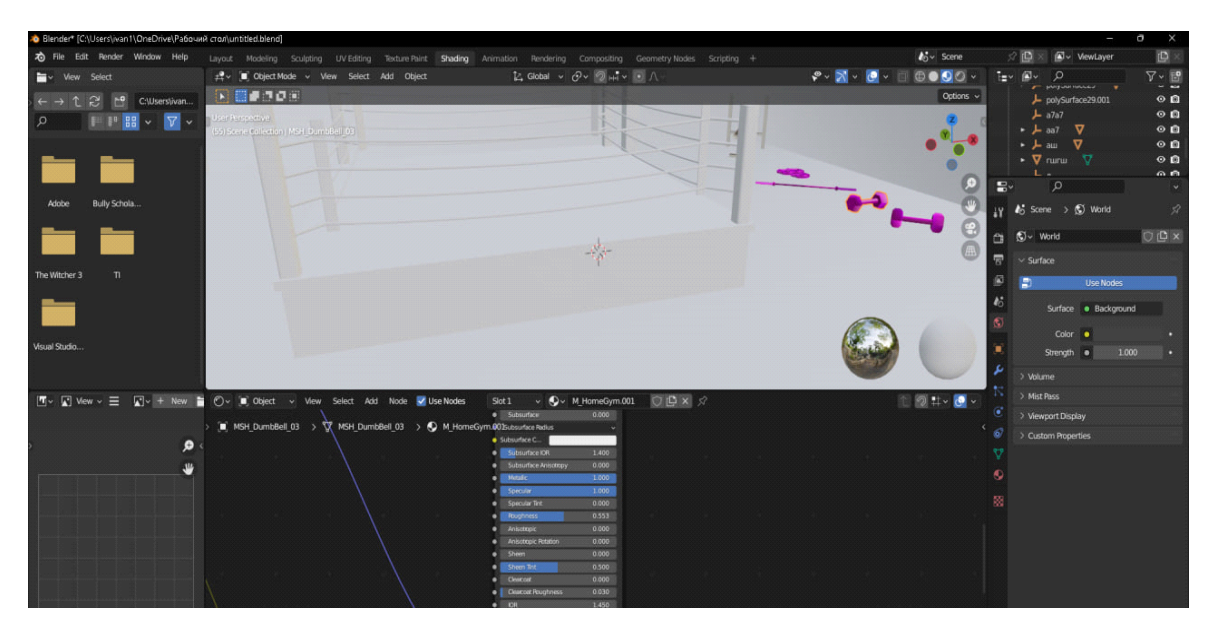

Рисунок 3 – Текстурирование спортивного инвентаря

Завершающим элементом служит непосредственно модель бойца. Необходимо создать объект, напоминающий человека. Программное обеспечение Blender с помощью функции «sculpting» позволяет задавать любые формы для объекта (рисунок 4).

Ключевым моментом в реализации игры является движение персонажа. Для этого создадим простую анимацию. Сначала переходим во вкладку «animation». Перемещая ключевые точки, привязанные к оболочке, мы изменяем положение модели в пространстве. Проделанные манипуляции отображаются на временной шкале в виде ключей.

## 59-я научная конференция аспирантов, магистрантов и студентов

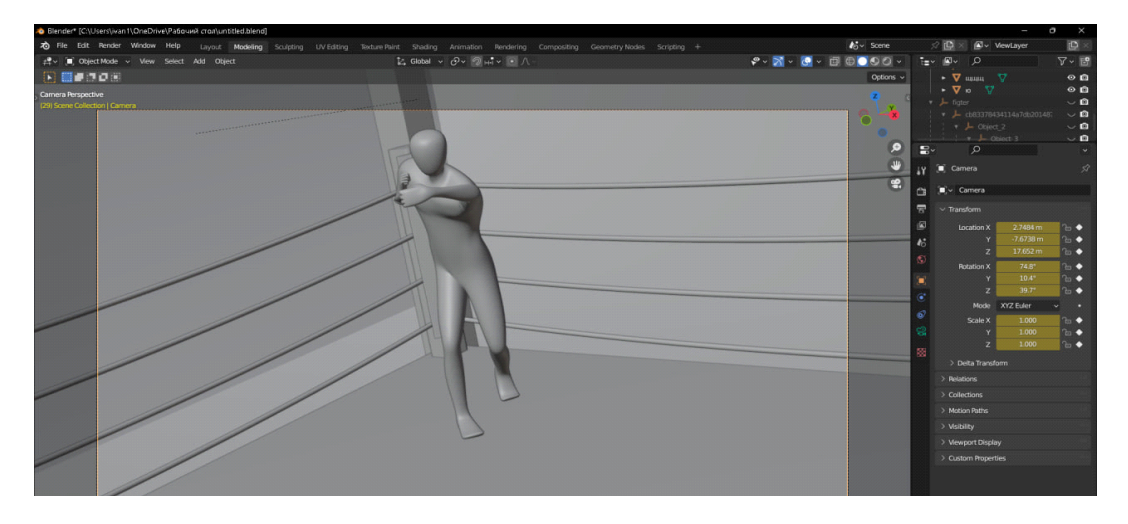

Рисунок 4 – Модель персонажа

Большая часть 3D-моделей выполняется в серых цветах, чтобы не отвлекать пользователя от игрового процесса. Также само пространство создается похожим на реалистичное для полного погружения в виртуальный мир. Модель бойца спроектирована таким образом, чтобы его формы были похожи на манекен. В данном случае специально не предусматривается точная копия человека, чтобы можно было отличить реальный мир от виртуального и не развивать агрессию и жестокость среди пользователей.

В дальнейшем планируется доработка проекта на уровне идей, усовершенствования 3D-объектов и добавления новых. Предусматривается создание различных уровней сложности, режимы «тренировки», «соревнование», «онлайн-спарринг». Также будут добавлены персональные тренировки с тренером, в которых будут показываться выполнение различных приёмов и их отработка.

*Заключение.* 3D моделирование – деятельность, требующая постоянной практики. Создание сложных форм из примитивных трёхмерных объектов очень увлекательный процесс. Специалисты в этой области достаточно востребованы на рынке. Данная игра позволит отрабатывать свои профессиональные навыки или представить себя в роли спортсмена.

## *Список литературы*

1. *Blender 3.4 Reference Manual [Electronic resource] / Blender. – Mode of access : https://docs.blender.org/manual/en/latest/. – Date of access : 11.03.2023.*

UDC 004.946

## **CREATING 3D MODELS AND THE SURROUNDING SPACE FOR THE VR GAME «BOXING»**

*Silivonets I.P.*

*Belarusian State University of Informatics and Radioelectronics, Minsk, Republic of Belarus* 

*Ilyasova M.S. – assistant of the Department of ECG*

**Annotation**. The process of creating the surrounding space and basic models for playing boxing is considered. The main idea of the project and the tools used in the design are described. The key points in the implementation of the game and its use cases are noted.

**Keywords**: 3D modeling, Blender, game, primitive, sport, VR